## 「食パラダイス鳥取県」アンバサダー登録いただいた皆様へ

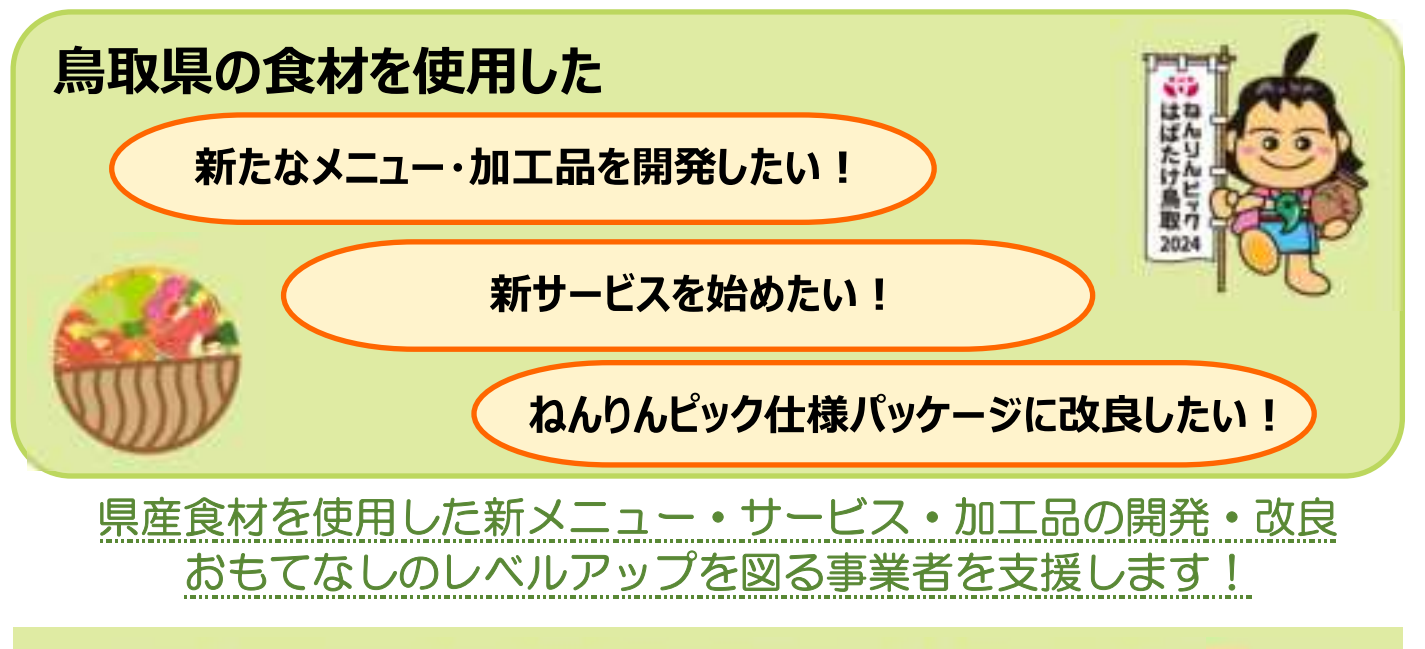

## 「食パラダイス鳥取県」多様な食で おもてなし推進事業

補助対象者

「食パラダイス鳥取県」アンバサダーに登録された県内飲食店、食品加工事業者等

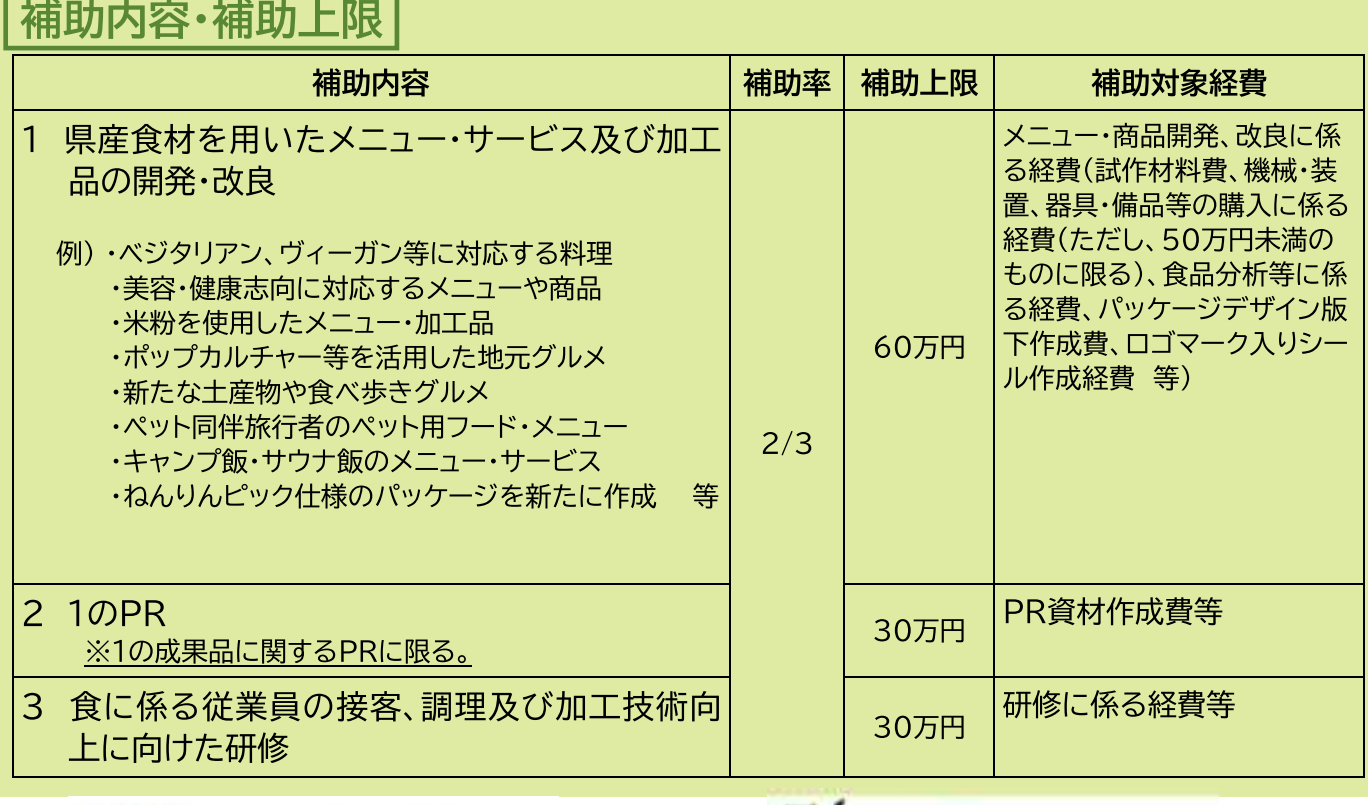

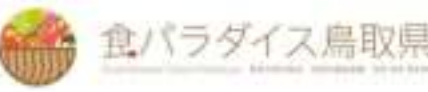

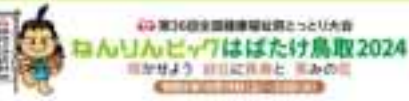

事業開始の20日前までに申請を行ってください。 ※補助金の交付決定前に行った事業の経費は、補助対象外。

## 注意事項

※1事業者につき各事業年度120万円を限度として補助し、2カ年度を限度とする。

※本事業を活用して開発したメニューについては、グルメサイト「とりたべ」の取材を受けること。

また、商品化した加工品については、「食パラダイス鳥取県」特産品コンクールへ出品すること(ペットフード を除く)。

※補助事業に関する書類は、事業完了した年度の翌年から5年間保管すること。 ※当該補助金に関する発注先は、鳥取県産業振興条例に基づき、県内事業者への発注に努めてください。

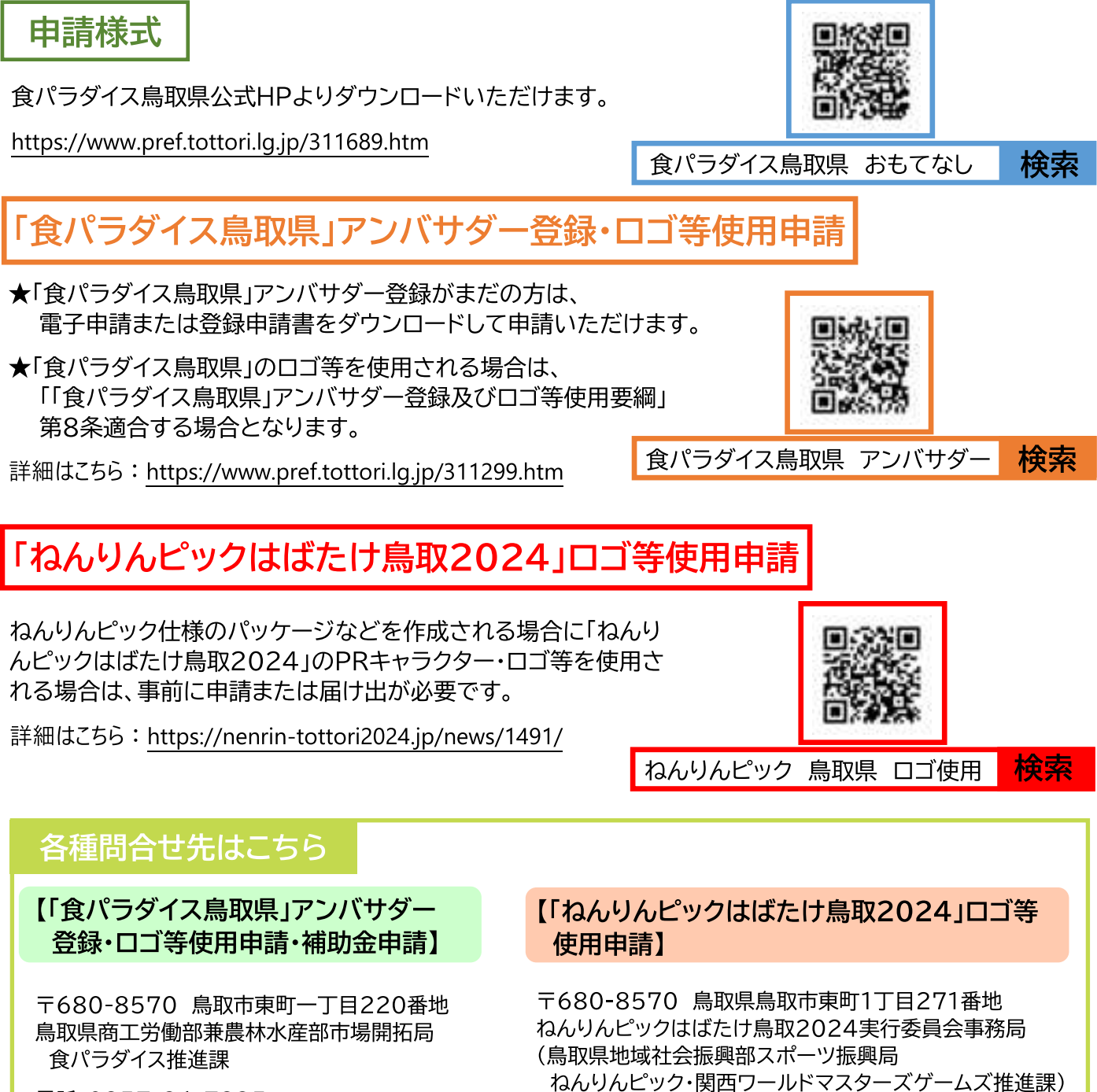

電話:0857-26-7835 FAX: 0857-21-0609

電話: 0857-26-7908 FAX:0857-26-8741